## Mimi's python skills Cheat Sheet by [mimi](http://www.cheatography.com/mimi/) via [cheatography.com/25752/cs/6875/](http://www.cheatography.com/mimi/cheat-sheets/mimi-s-python-skills)

### **Python1-Methods**

```
\frac{1}{10} in \frac{1}{10}Python Intro Assignment #2
name
student number
" "" "
#Ask the user for a radius of a circle
user_radius =(input("What is the radius?"))
#Convert the given radius to a floating point
radius= float(user_radius)
#make a variable called pi
pi = 3.1415#Calculate the area of the circle using exponents
area =(pi(radius*2))
#diaplay the area of the circle to the user
print("The area of the circle is", area)
```
### **Python4-Methods**

## #Mill's method

word= input("Please enter yout word") index= len(word)-1 reverse= '' while (index>-1): reverse=reverse+word[index] index=index-1 print (reverse) #mr's method word= input("Please enter yout word") index=0 reverse='' while index< len(word): reverse=word[index]+ reverse index=index+1 print("reverse: ",reverse)

## **Python6**

```
import random
#Create a list
guesslist = ['grape', 'orange', 'chloroplast',
'ribosome', 'lipstick']
chance = 3
score = 0print (guesslist)
while chance != 0:
   random_item = random.choice(guesslist)
   user_input = input("Please guess a word: ")
   if user_input == random_item:
       print ("That's correct!")
       score = score + 100print ("Score:", score)
    else:
        if user_input not in guesslist:
            print ("Sorry, that isn't even in the
list'''chance = chance - 1
            print ("Chance Remaining:", chance)
        else:
            print ("Sorry, wrong choice!")
            chance = chance - 1print ("Chance Remaining:", chance)
if chance == 0:print ("The word was", random_item)
   print ("The score is", score)
```
## **Keywords** print() Show information that you want on the screen int() Change number to be number integer float() Change number to be decimal number input() Gain information from user str() A list of number, letter and symbols len() The length of the string

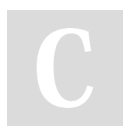

By **mimi** [cheatography.com/mimi/](http://www.cheatography.com/mimi/) Published 15th February, 2016. Last updated 23rd March, 2016. Page 1 of 5.

## Mimi's python skills Cheat Sheet by [mimi](http://www.cheatography.com/mimi/) via [cheatography.com/25752/cs/6875/](http://www.cheatography.com/mimi/cheat-sheets/mimi-s-python-skills)

**Keywords (cont)** # Comment, no effect import random + random.choice() pick random item in the list  $=$  equal to != no equal to *s*  $\sim$  less than > more than <= less than or equal >= more than or equal % Modulo, Find the remainder string + string combine together string + number CRASH number + number addition (Math) string \* number combine that string string\* string CRASH number \* number Multiply (Math) number \*\* number Exponent (Math) string \*\* number CRASH Variable **Variable** Hold a value and can be change String **A** list of character such as number, letter and symbols Integer number Whole number/counting number Floating point The number in decimal

### **convert dec num into its Binary form**

number = int(input("Enter number: ")) binary  $=$  " $"$ while number > 0: remainder = number % 2 binary = str(remainder) + binary number= number//2 print(binary)

### **determine whether user inout is pos or neg num**

```
number = int(input("Enter number: "))
   if number>0:
    print(number, "is positive")
   print(number,"is negative")
```
### **largest value**

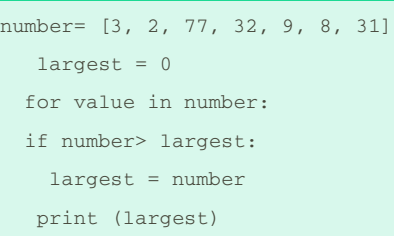

Determine the largest value from a given list

### **ask user for input**

 $mylist = [ ]$ 

for number in range(5):

mylist.append(input("Enter value: "))

Ask the user fro input 5 items and add the values t a list called mylist, then print the list

### **info3**

Lists: mylist =  $[2,3,4,5]$  # create a list #select an item from a list print (mylist[0]) #selects first item and displays 2 # len() determines the length of the list print (len(mylist)) # displays 4 mylist.append(5)  $#$  adds an item to the end of the list While Loop with List: thelist =  $[4, 3, 2, 1, 0]$ index =  $0$  # start at the first item while index < len(thelist): print (thelist[index]) #prints each item  $index = index + 1$ For‐Loop with List:  $forlist = [3, 4, 5, 2, 1]$ for item in forlist:

By **mimi** [cheatography.com/mimi/](http://www.cheatography.com/mimi/)

Published 15th February, 2016. Last updated 23rd March, 2016. Page 2 of 5.

## Mimi's python skills Cheat Sheet by [mimi](http://www.cheatography.com/mimi/) via [cheatography.com/25752/cs/6875/](http://www.cheatography.com/mimi/cheat-sheets/mimi-s-python-skills)

## **info3 (cont)**

print(item)

Range() #creates a list of numbers from 0 to the specified number  $numberlist = range(5)$ # is the same as creating the following list  $numberlist2 = [0, 1, 2, 3, 4]$ for num in range(100): print (num) # prints all numbers from  $0 - 99$ for num in range(5, 50): print(num) #prints all numbers from 5 - 49

## **Info4**

## Functions #function with no parameters/arguments

#and no return value #return is optional if you do not return a value def nameOfFunction(): print ('This function has no parameters') print ('This function has no return value') return # no value, just exits the function #function call nameOfFunction() #function with 1 parameter/argument def testFunction(param): print ('This function has 1 parameter') print (param) #function call testFunction ("this is the parameter value") #function with 2 parameters and a return value def function3(param1, param2): print('This function has 2 parameters') return param1 + param2 # return value #function call and store the result in a variable returnValue = function3(2, 3) print (returnValue)

## **Python2-Methods**

```
#write a program that converts a number to binary
#get a number from the user
user_number = int(input("Enter a number to convert to
binary: "))
#while loop
#
while (user_number >0): #the number is greater than 0)
    remainder =
   binary_string =
   binary_string =
#after the loop print the binary string
print ("Binary string is", binary_string)
#expected output - 5 =101
#expected output - 3 =11
#expected output - 2 =10
```
### **Python5-Methods**

```
#lists
```

```
shoppinglist = ['phone', 'battery', 'charger']
for item in shoppinglist:
   print (item)
for number in range (1, 10):
    print (number)
for number in range(5):
    print (number)
##################################################
#lists
fruits= []#an empty list
```
for number in range(5):

user\_fruit= input("Please enter a fruit") fruits.append(user\_fruit)

```
print ("size of fruit list is", len(fruits))
```
## for fruit in fruits:

```
print("Fruit: ", fruit)
```
Sponsored by **Readability-Score.com** Measure your website readability! <https://readability-score.com>

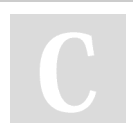

By **mimi** [cheatography.com/mimi/](http://www.cheatography.com/mimi/)

Published 15th February, 2016. Last updated 23rd March, 2016. Page 3 of 5.

## Mimi's python skills Cheat Sheet by [mimi](http://www.cheatography.com/mimi/) via [cheatography.com/25752/cs/6875/](http://www.cheatography.com/mimi/cheat-sheets/mimi-s-python-skills)

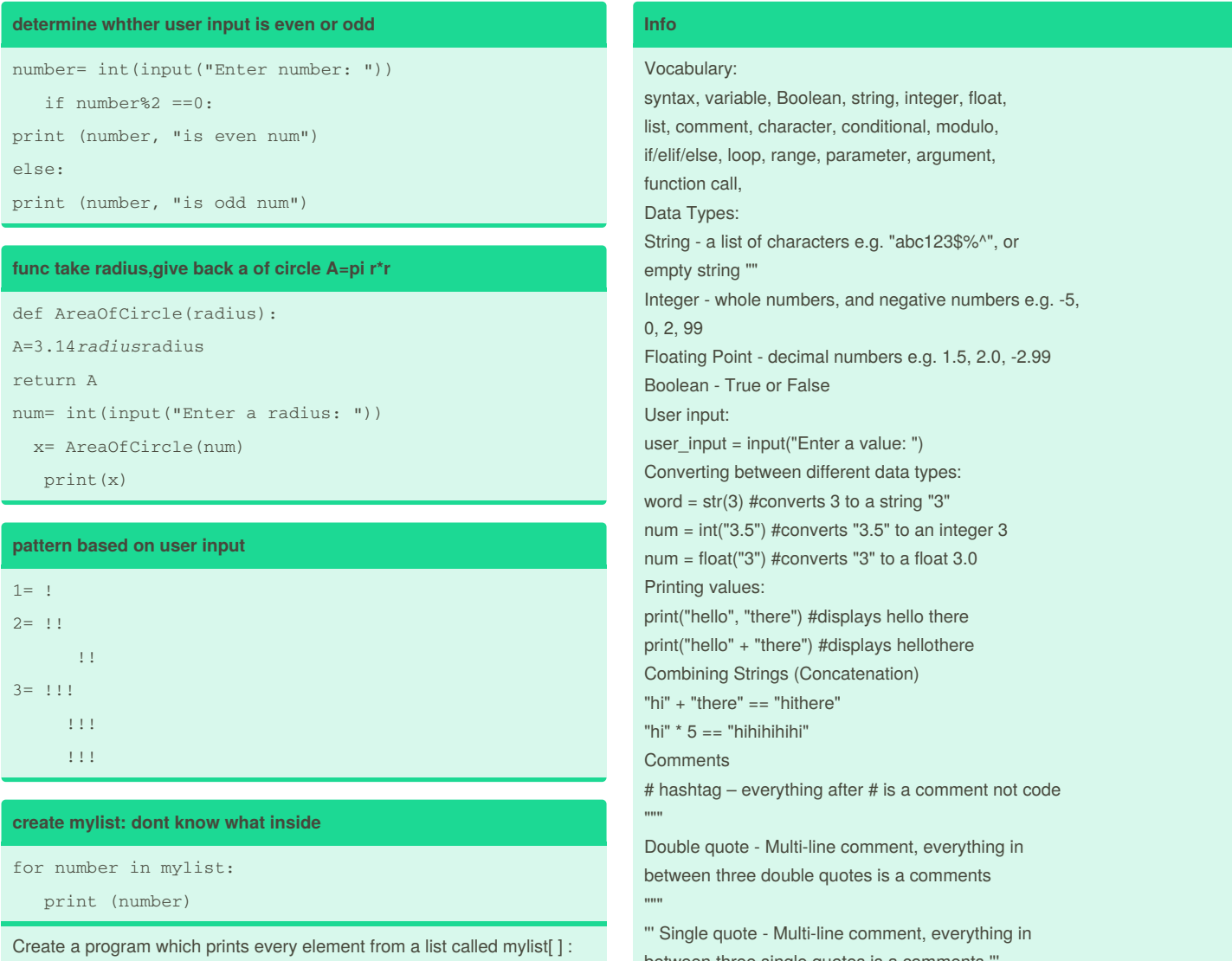

between three single quotes is a comments '''

continuously ask the user for input if the user types star,stop the loop and print the list

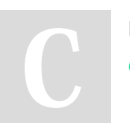

print (mylist)

**stop the loop**  $mylist = [ ]$ 

> By **mimi** [cheatography.com/mimi/](http://www.cheatography.com/mimi/)

you do not know what is inside the list

while True: value = input("Enter value: ") if value  $==$  "\*" break else:

mylist.append(value)

Published 15th February, 2016. Last updated 23rd March, 2016. Page 4 of 5.

## Mimi's python skills Cheat Sheet by [mimi](http://www.cheatography.com/mimi/) via [cheatography.com/25752/cs/6875/](http://www.cheatography.com/mimi/cheat-sheets/mimi-s-python-skills)

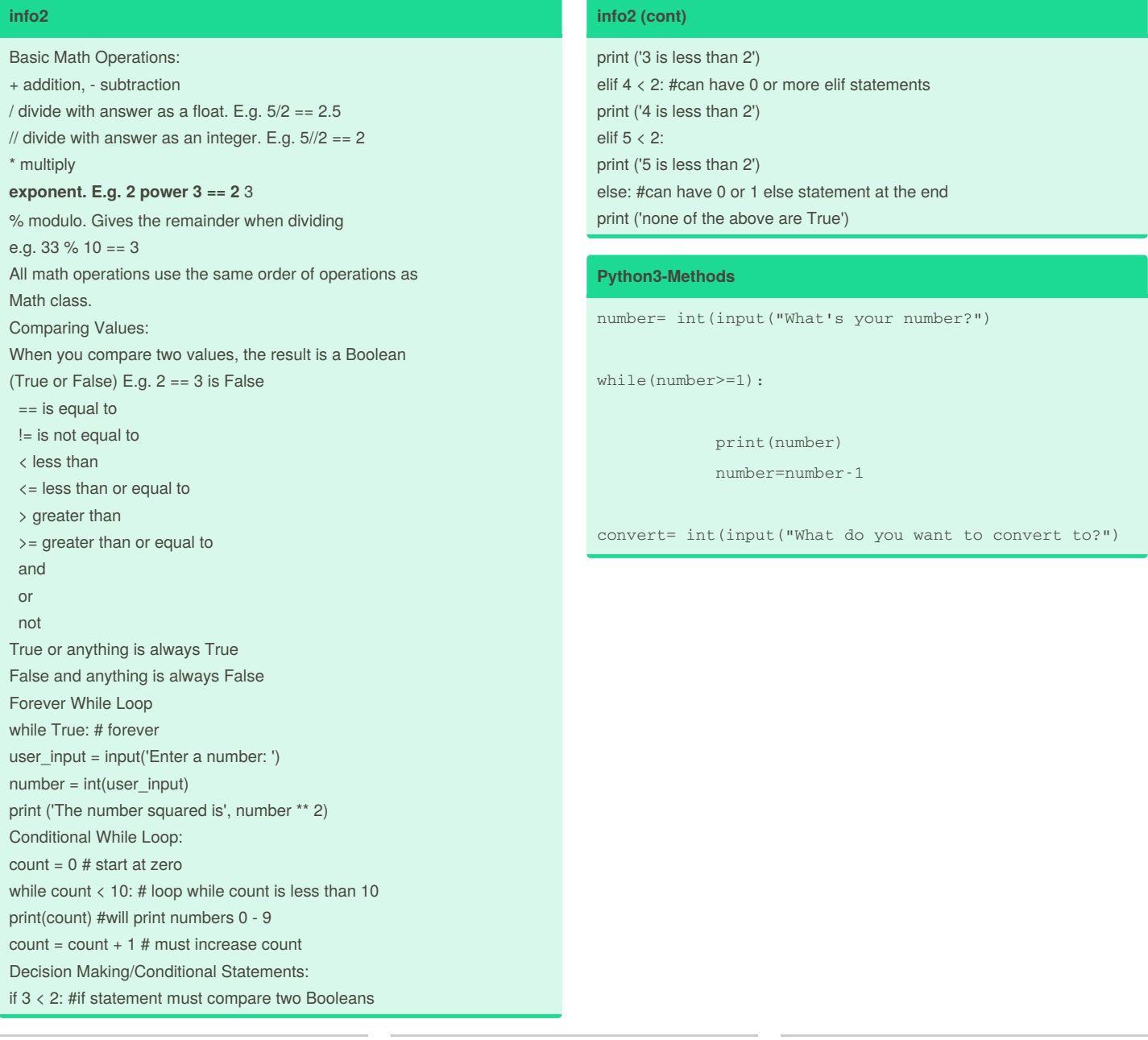

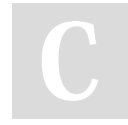

By **mimi** [cheatography.com/mimi/](http://www.cheatography.com/mimi/)

Published 15th February, 2016. Last updated 23rd March, 2016. Page 5 of 5.